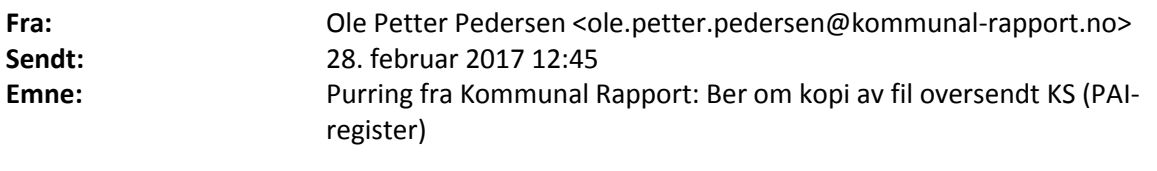

## **Viktighet:** Høy

Hei, jeg viser til eposter 6. desember og 12. januar.

(Fylkes)kommunen har levert informasjon om ansatte til KS' PAI-register. Vi ber om kopi av fila som ble sendt til KS (frist 16.12.2016). KS vil ikke levere disse dataene på vegne av alle kommuner samlet, derfor må vi få fila fra hver enkelt. Datafila er et offentlig dokument som inneholder informasjon det ikke er adgang til å unnta fra offentlighet, med unntak av personnummer – hvor det er adgang, men ikke plikt, til å unnta for innsyn.

Kommunal Rapport har ikke behov for personnumrene. Dersom fylkeskommunen leverer PAI-filen slik den ble levert til KS uredigert - det vil si med personnummeret «intakt» - vil Kommunal Rapport ved mottak slette disse fem sifrene fra filen. Originalfilene blir slettet.

Om dere ikke er komfortable med å oversende fila med personnummer, kan dere fjerne disse ved å erstatte karakter nummer 11-15 på hver linje med XXXX. Dette kan du gjøre i Excel, se forklaring nederst. Du kan også benytte vårt eget verktøy for akkurat denne sladdingen. Du kan laste opp fila på vår sikre server her:<https://converter.kr24.no/> - da fjernes de fem siste sifrene i personnummeret. Fila du får tilbake fra vår server kan du deretter sende til oss. Vi får ikke tilgang til fila du laster opp, bare det som sendes på e-post til oss.

## **Vi ønsker innsyn i det samme formatet som filen ble sendt til KS – altså en REN KOPI.**

Hvis dere har sendt oss fila beklager jeg at dere i tilfelle får en unødvendig purring. Vi har i så fall ikke registrert at fila er mottatt og ber om hjelp til å identifisere når den ble sendt.

Denne eposten er sendt til postmottaket og til personen som leverte oss tilsvarende data i fjor.

Med vennlig hilsen Ole Petter Pedersen Nyhetsredaktør Kommunal Rapport

Hvordan X-e personnummer i Excel

- 1. Åpne fila i Excel
- 2. Data legger seg i kolonne A
- 3. I kolonne B, legg inn følgende formel fra celle B1 og nedover: =KJEDE.SAMMEN(VENSTRE(A1;10);"XXXXX";HØYRE(A1;LENGDE(A1)-15))
- 4. Lagre fila, gjerne med et nytt navn